## Purpose

Command EDITDLY edits daily data stored in the Preprocessor Data Base.

## Input Data

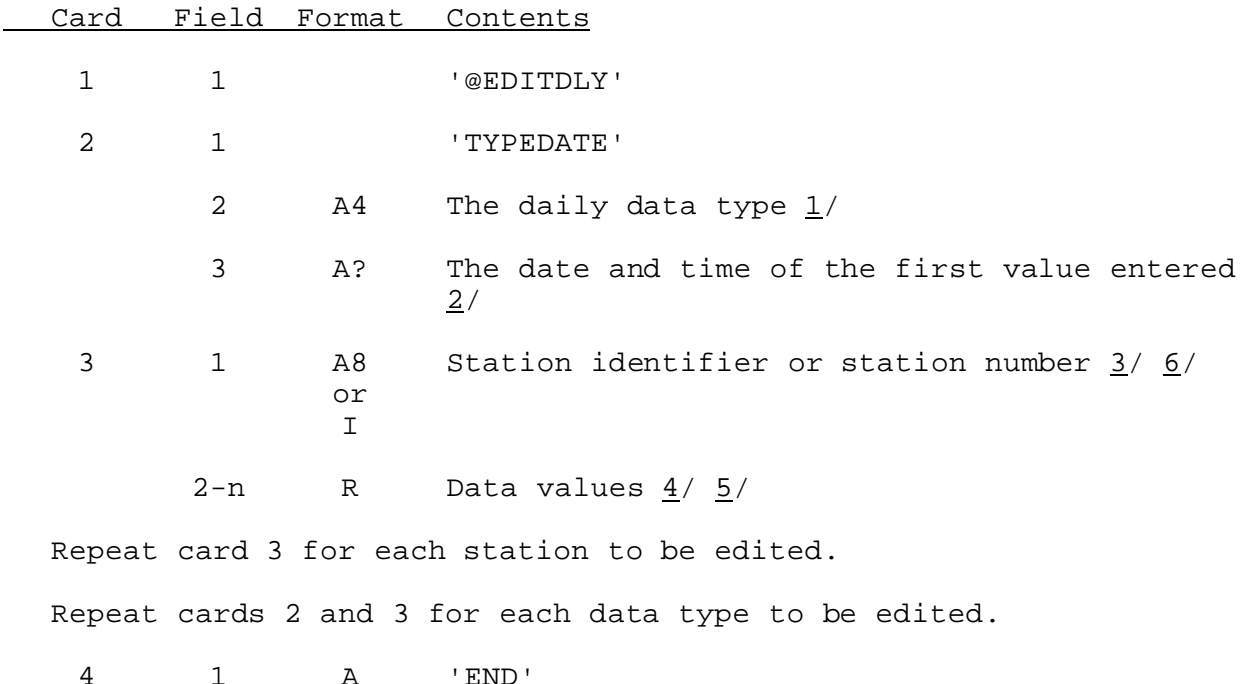

Notes:

- $1/$  Valid daily data types are PP24, PP06, PP03, PP01, TM24, TX24, TN24, TA06, TA03, TA01, TF24, TFMN, TFMX, MDR6, PPSR, TM24, TD24, US24, RC24, RP24 and RI24. TM24 and TF24 have two values per time interval (maximum and minimum).
- 2/ If no hour is entered the end of the first period of the hydrologic day ending on the date entered is assumed. The date format is given in Section VI.5.2B.
- 3/ Whether identifiers or numbers are entered is specified by PPDUTIL command STATION. The default is identifiers.
- $4/$  The units in which data are entered is specified by the PPDUTIL command UNITS. The default is English.
- 5/ A continuation card is expected when an ampersand  $(\&)$  is found on the card to be continued.

6/ MDR6 data and Stranger reports are not specified by station. MDR6 data are referenced by row and column of the National MDR grid. Stranger reports are referenced by latitude and longitude. For these data types, values to be entered into the PPDB begin in field 3 of card 3.

Examples

@EDITDLY TYPEDATE PPO6 081500Z COMO2 .02 .43 .18 .06 TUL .15 0. 1.21 TYPEDATE TM24 0814 EMP 82 61 96 72 END